Albert-Ludwigs-Universität Freiburg Institut für Informatik Lecture: Introduction to Mobile Robotics Summer term 2008 Prof. Dr. W. Burgard

Dipl.-Inf. B. Frank Dipl.-Inf. D. Joho MSc ACS H. Strasdat

## Sheet 4

## Topic: Particle Filter

Submission deadline: Tue 3.6.2008, 11:00 a.m. (before class)

## Exercise 1:

- (a) Which of the following functions  $q(x)$  are valid proposal functions for arbitrary distributions  $p(x)$  on the interval  $x \in [-2, 2]$ ? Give a reason for your decision.
	- (i)  $g(x) = 5x^2 + 1$
	- (ii)  $g(x) = 5x^2$
	- (iii)  $g(x) = 2$
	- (iv)  $q(x) = \sin(2x) + 1$
	- (v)  $g(x) = \sin(2x) + 3$
- (b) Explain in short the purpose of a proposal function. What is the benefit of using a proposal function compared to the usage of rejection sampling?

## Exercise 2:

Consider rejection sampling for a discrete probability distribution  $p$ : We are given k states  $x_1, \ldots, x_k$  with associated probabilities  $p(x_1), \ldots, p(x_k)$ .

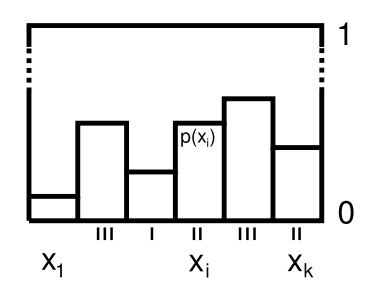

We will use N samples. Let  $c(x_i) \in \{0, ..., N\}$  be the number of accepted (!) samples for state  $x_i$ . Prove that the expected probability mass

$$
\tilde{p}(x_i) = \frac{E(c(x_i))}{\sum_{j=1}^k E(c(x_j))}
$$

assigned to state  $x_i$  by rejection sampling equals the true probability  $p(x_i)$ :

$$
\forall i \in \{1, ..., k\} : \frac{E(c(x_i))}{\sum_{j=1}^k E(c(x_j))} = p(x_i).
$$

Exercise 3:

**Programming task: particle filtering** A simulated robot can be moved through a 2D environment (using the keys "a", "q", "w", "e" and "d"). There are three landmarks in the environment. If a landmark is visible, the robot can measure the range  $\rho$  and bearing  $\phi$  to it. Track the pose  $(x, y, \theta)$  of the robot using a particle filter: Complete the stubs in the class ParticleFilter. Thus, implement the particle sampling, the calculation of the importance weights, the normalization and the re-sampling. Use the following motion and sensor model:

**Motion model:** The forward translation  $\delta_{trans}$  and the rotation  $\delta_{rot1}$  are given. Use the odometry model with  $\alpha = (0.05, 0.1, 0.1, 0.05)$ . Assume that  $\delta_{rot2} = 0$  all the time.

**Sensor model:** Use a Gaussian sensor model with  $\sigma_{\rho}^2 = 1$  and  $\sigma_{\phi}^2 = 0.25$ . Remark: It is not necessary but you might want to use the classes CarmenMatrix2D and CarmenPoint2D.

Attention: After angle-operations, normalize the result between  $-\pi$  and  $\pi$ . Therefore, use the static method *normalizeAngle* of the CarmenPoint class.